# **Ryzom - Bug # 1326**

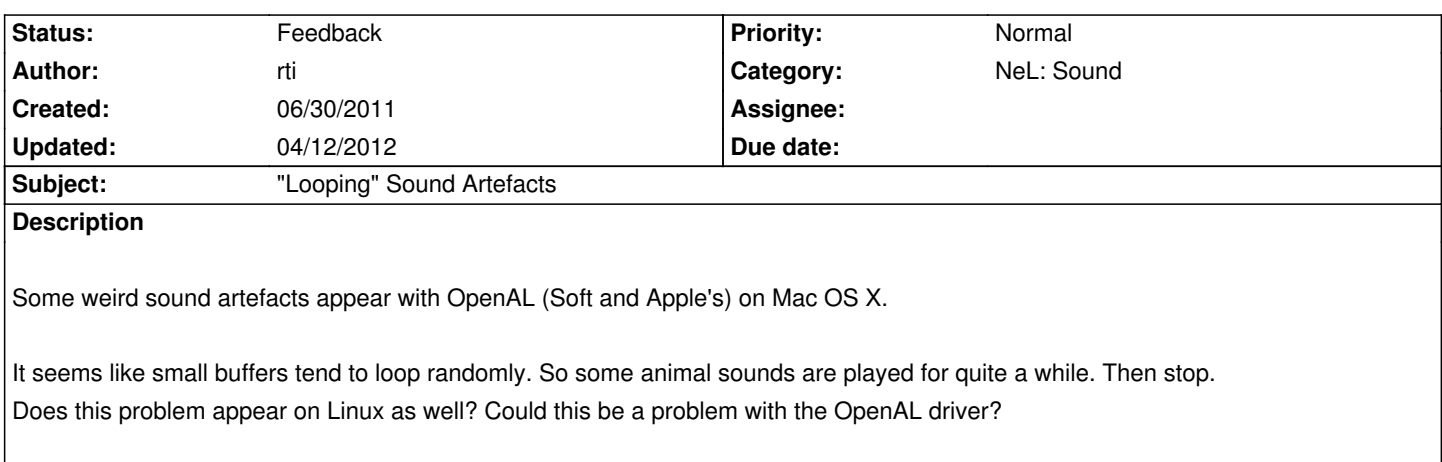

## **History**

## **#1 - 07/03/2011 11:55 am - kervala**

I never noticed this problem under Linux, could someone confirm ?

## **#2 - 09/21/2011 10:58 am - GelluleX**

If I understand the issue correctly. Confirmed on OSX 10.7.1.

#### **#3 - 02/03/2012 07:14 am - Sams**

I'v been getting this problem myself on ubuntu 11.10.

## **#4 - 04/12/2012 08:32 pm - kaetemi**

- *Category changed from Client: General to NeL: Sound*
- *Status changed from New to Feedback*

Might be fixed in revision ff59b9136337.